# **Konfiguration**

## **Dienste**

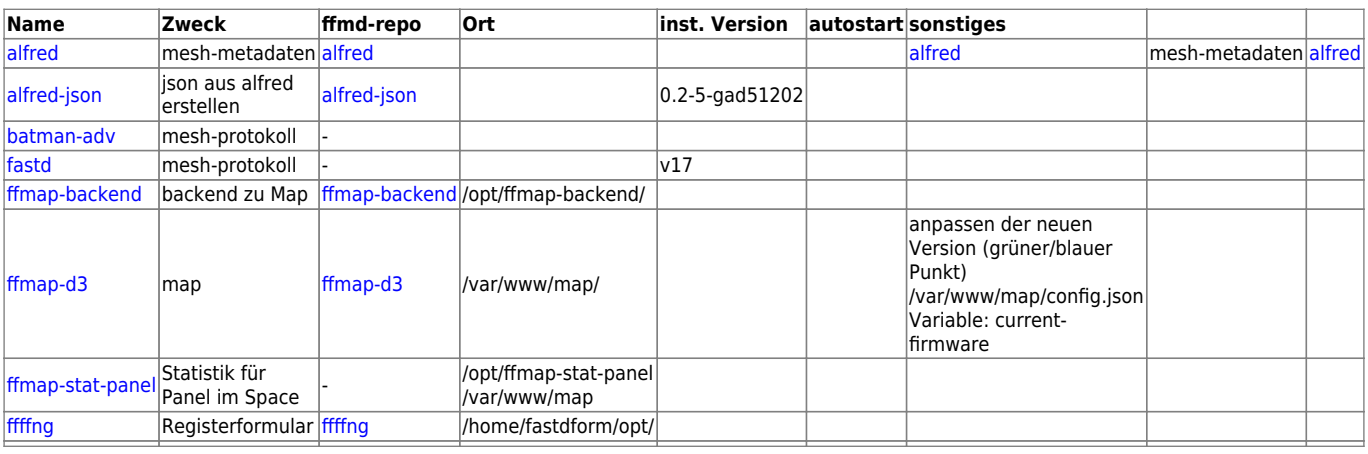

## **Reihenfolge der Dienste**

- siehe<https://pad.n39.eu/p/freifunk-gateway-startup>bzw. <https://pad.n39.eu/p/freifunk21>
- openvpn (erzeugt device mullvad)
- fastd (erzeugt device ffmd-mesh-vpn, erzeugt nach startup bat0
- tinc (erzeugt device icvpn)
- bird
- bird6
- isc-dhcp-server ( (DHCP nur auf GW1 )
- unbounds
- radvd
- alfred (alfred nur auf GW1)
- batadv-vis

geprüft am 09.06.2020

#### **Start der notwendigen Dienste nach reboot**

die Datei start-gateway.sh ausführen (als root)

```
 #!/bin/sh
 service openvpn start
 sleep 5
 service fastd start
 sleep 5
 #service tinc start
```

```
 #sleep 5
 #service bird start
 #service bird6 start
 service isc-dhcp-server start
 service pdns start
 service unbound start
 service radvd start
 service alfred start
 service batadv-vis start
```
[example Konfiguration](https://wiki.netz39.de/freifunk:gateway:example)

### **WEB1: prometheus (Statistik-Datenbank)**

- http://37.120.170.49:9090/graph → Oberfläche
- config: /etc/prometheus/prometheus.yml

```
global:
```

```
 scrape_interval: 1m
   scrape_timeout: 10s
   evaluation_interval: 1m
scrape_configs:
- job_name: prometheus
   honor_timestamps: true
   scrape_interval: 1m
   scrape_timeout: 10s
   metrics_path: /metrics
   scheme: http
  static configs:
   - targets:
     - localhost:9090
- job name: hopglass
   honor_timestamps: true
   scrape_interval: 1m
   scrape_timeout: 10s
   metrics_path: /metrics
   scheme: http
  static configs:
   - targets:
     - web1.md.freifunk.net:4000
```
- systemctl start/stop prometheus-systemd
- liegt unter: /etc/systemd/system/prometheus-systemd.service

```
[Unit]
 Description=Prometheus service
 After=network.target
```

```
 [Service]
```
 [Install] WantedBy=multi-user.target

From: <https://wiki.netz39.de/> - **Netz39**

Permanent link: **<https://wiki.netz39.de/freifunk:gateway:konfiguration>**

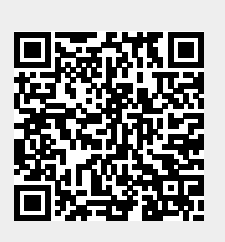

Last update: **2020-06-09 18:35**